## **1.1.3. Listen und Diagramme**

Unter 1.1.1. hatten wir uns mit den Zensuren eines Schülers beschäftigt. Das waren

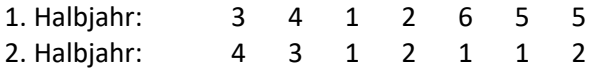

Hier werden die Ergebnisse in der Reihenfolge ihres Eintretens aufgeschrieben. Eine solche Darstellung heißt eine **URLISTE**.

Bei Verkehrszählungen ist es üblich, **STRICHLISTEN** z.B. für PKW und LKW anzufertigen. Für unser Beispiel würde eine Strichliste so aussehen:

 $\begin{array}{ccc} 1 & & ||| | \ 2 & & ||| \end{array}$  $||||$  $3$  || 4 || 5 ||  $6 \qquad \qquad$ 

Oft trifft man **HÄUFIGKEITSTABELLEN**.

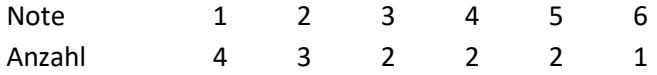

In einer **HÄUFIGKEITSVERTEILUNG** wird den beobachteten Werten die relative Häufigkeit zugeordnet.

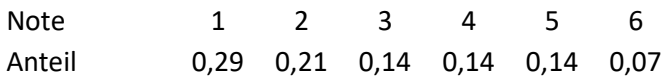

Häufigkeiten lassen sich in einem **DIAGRAMM** darstellen.

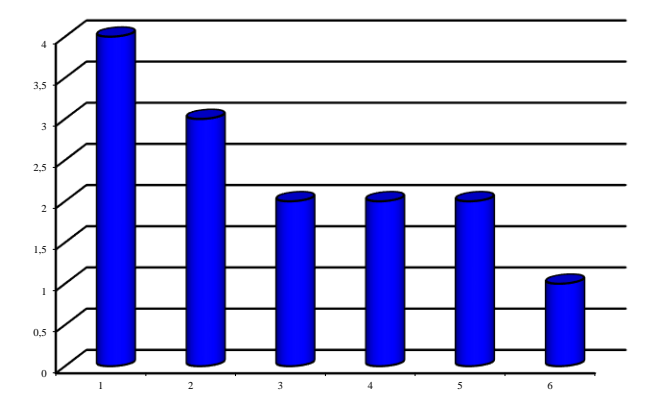

Je nach Art der Daten und dem Zweck deren Verwendung muss man eine passende Diagrammart auswählen. Dabei eignen sich Kreis- und Blockdiagramme nicht für Erhebungen mit Mehrfachnennungen.